## **[TRAZOIDE. Dibujo técnico por Antonio Castilla](http://trazoide.com/)**

**Realizar la división de una circunferencia en nueve partes ([eneágono](http://trazoide.com/wiki/index.php?title=Ene�gono)).**

### **SOLUCIÓN**

1 - Trazas la circunferencia, de centro O y radio hasta A

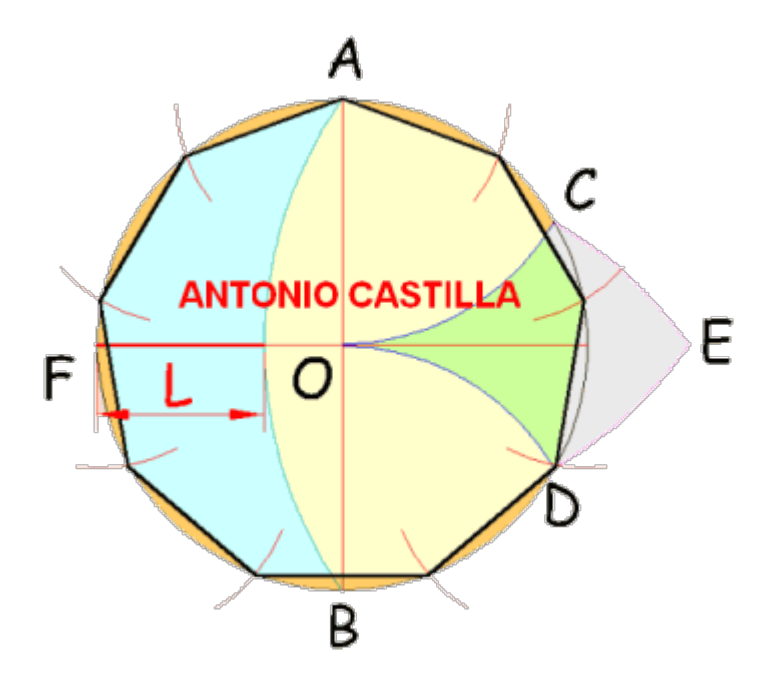

- 2 Dibujar dos diámetros perpendiculares, AB y FO
- 3 Con centro en A y B y radios hasta O, trazar dos arcos que cortarán a la circunferencia en C y D
- 4 Con centro en C y radio hasta D hacer otro arco. Ídem con centro en D y radio hasta C. Los dos se cortan en E.
- 5 Con centro en E y radio hasta A hacer un arco.
- 6 La porción marcada con L es el lado del eneágono.

7 - Con radio ese lado, pinchar en la circunferencia y sucesivamente sobre donde los arcos la vayan cortando. Esas son las divisiones.

#### **PARA PLANTEAR DUDAS IR AL FORO <http://trazoide.com/forum/>**

# **PARA VER EXPLICACIONES EN VÍDEOS IR A LA SECCIÓN DE VÍDEOS <http://trazoide.com/videos/>**

**PARA BUSCAR O COMPRENDER ALGÚN TÉRMINO IR A LA WIKI [http://trazoide.com/wiki/](http://trazoide.com/wiki/index.php?title=P%C3%A1gina_principal)**

**PARA VER MÁS PROBLEMAS IR A LA WEB <http://trazoide.com/>**

#### **PARA VER NOVEDADES Y CURIOSIDADES IR AL BLOG<http://trazoide.com/blog/>**

copyright © Antonio Castilla